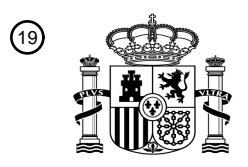

OFICINA ESPAÑOLA DE PATENTES Y MARCAS

ESPAÑA

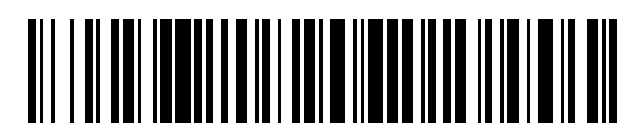

<sup>11</sup> **2 544 859** Número de publicación:

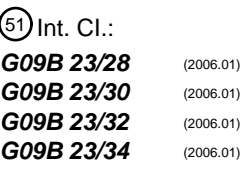

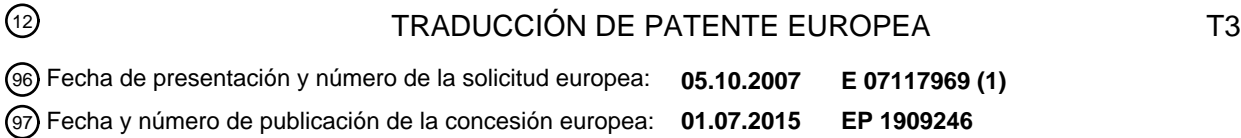

54 Título: **Consola quirúrgica que funciona para simular intervenciones quirúrgicas**

#### 73 Titular/es: **NOVARTIS AG (100.0%) Lichtstrasse 35 4056 Basel, CH** 72 Inventor/es: **HORVARTH, CHRISTOPHER** 74 Agente/Representante: **CURELL AGUILÁ, Mireia** 30 Prioridad: **05.10.2006 US 849522 P** 45 Fecha de publicación y mención en BOPI de la traducción de la patente: **04.09.2015**

Aviso: En el plazo de nueve meses a contar desde la fecha de publicación en el Boletín europeo de patentes, de la mención de concesión de la patente europea, cualquier persona podrá oponerse ante la Oficina Europea de Patentes a la patente concedida. La oposición deberá formularse por escrito y estar motivada; sólo se considerará como formulada una vez que se haya realizado el pago de la tasa de oposición (art. 99.1 del Convenio sobre concesión de Patentes Europeas).

### **DESCRIPCIÓN**

Consola quirúrgica que funciona para simular intervenciones quirúrgicas.

#### 5 **Campo técnico de la invención**

La presente invención se refiere en general a sistemas para consola quirúrgica y a intervenciones y, más particularmente, a un sistema y a un procedimiento para facilitar la simulación de intervenciones quirúrgicas.

#### 10 **Antecedentes de la invención**

Durante una cirugía moderna, particularmente la cirugía oftálmica, un cirujano utiliza una variedad de piezas manuales microquirúrgicas accionadas neumática y electrónicamente. Dichas piezas manuales funcionan mediante una consola quirúrgica accionada por un microprocesador que recibe entradas del cirujano o de un ayudante 15 mediante una variedad de dispositivos periféricos, como controladores de pedal, dispositivos de control remoto por infrarrojos y pantallas táctiles con control por menú. Una consola microquirúrgica de este tipo se describe en la patente US nº 5.455.766 (Scheller, et al.). Las consolas quirúrgicas permiten que los cirujanos introduzcan manualmente parámetros quirúrgicos de funcionamiento y que dichos parámetros "personalizados" se almacenen en la memoria de la consola para su uso futuro. Sin embargo, las consolas según la técnica anterior requieren que los 20 parámetros de funcionamiento y las metodologías se introduzcan manualmente utilizando un teclado, una pantalla táctil o descargándolos de otra consola a la que se hayan introducido los parámetros manualmente.

El documento EP-A-1 455 324 (Melerit AB) describe un dispositivo solo de simulación para la simulación de operaciones oculares, por ejemplo extracción de catarata. El instrumental del simulador corresponde al instrumental 25 de funcionamiento. Un microscopio del simulador incluye dos pantallas de visualización que el usuario observa a través de lentes de un modo similar a un microscopio quirúrgico real. Los controles de pedal y el microscopio y los controles de instrumental se conectan a un ordenador provisto del software necesario para simular las funciones de instrumental real, como por ejemplo una vibración longitudinal de una aguja. Se puede almacenar una sesión de entrenamiento para una evaluación posterior.

30

El ojo humano puede sufrir una pluralidad de enfermedades que provocan desde el deterioro leve hasta una pérdida de visión completa. Mientras que las lentes de contacto o las gafas pueden compensar algunos trastornos, para otros se requiere cirugía oftálmica. En general, la cirugía oftálmica se clasifica en procedimientos de segmento posterior, como la cirugía vitrorretiniana, y procedimientos de segmento anterior, como la cirugía de cataratas. Más 35 recientemente, se han desarrollado los procedimientos de segmento anterior y posterior combinados.

El instrumental quirúrgico utilizado para la cirugía oftálmica puede estar especializado para procedimientos de segmento anterior o procedimientos de segmento posterior o puede permitir ambos. En cualquier caso, el instrumental quirúrgico a menudo precisa el uso de consumibles asociados como contenedores quirúrgicos, bolsas 40 de fluido, tubos, puntas de piezas manuales, etc. En algunos casos, una consola quirúrgica puede albergar parte o la totalidad del instrumental y los consumibles quirúrgicos asociados y puede proporcionar un sistema centralizado para monitorizar y/o controlar los mismos.

- La configuración y el funcionamiento de una consola quirúrgica oftálmica puede resultar bastante compleja, debido a 45 que dicha configuración de instrumental quirúrgico generalmente implica varios cables eléctricos y tubos neumáticos/de fluidos, etc. Se pueden asociar varias alertas con el funcionamiento de la consola quirúrgica oftálmica. El operador (cirujano) requiere una entrenamiento considerable para obtener una amplia experiencia tanto en la realización del procedimiento como en la utilización del instrumental quirúrgico. En particular, resulta difícil que los cirujanos adquieran experiencia en la gestión de complicaciones que puedan surgir durante las intervenciones. El
- 50 entrenamiento práctico generalmente está limitado por la cantidad de casos disponibles en un hospital en el que los cirujanos puedan obtener práctica quirúrgica. Esto tiene como resultado un incremento en el riesgo de complicaciones con las intervenciones quirúrgicas y fuerza al tratamiento de casos infrecuentes por parte de los doctores especializados.
- 55 Por lo tanto, existe una necesidad de una consola quirúrgica que se pueda utilizar para generar situaciones quirúrgicas reales que permitan la formación de cirujanos y de personal de quirófano sin experiencia.

### **Sumario de la invención**

60 Las formas de realización de la presente invención cumplen con esta necesidad, y con otras, proporcionando una consola quirúrgica que funciona para generar situaciones quirúrgicas realistas y que permite que las personas en formación se familiaricen con el funcionamiento de la consola quirúrgica y con el instrumental quirúrgico utilizado durante las intervenciones quirúrgicas complejas. Adicionalmente, dichas intervenciones quirúrgicas de entrenamiento pueden variar, con el fin de contemplar las complicaciones potenciales asociadas con las distintas 65 intervenciones. Las formas de realización de la presente invención permiten que los operadores (por ejemplo, los cirujanos) se familiaricen y obtengan experiencia con el instrumental quirúrgico nuevo y con el uso de las

intervenciones de entrenamiento sin riesgo para el paciente. La consola quirúrgica, además de proporcionar simulaciones, puede grabar los parámetros de funcionamiento durante la intervención quirúrgica de entrenamiento, de manera que se pueda analizar dicha intervención quirúrgica y que se puedan valorar las capacidades del cirujano objetivamente.

5

Una forma de realización de la presente invención proporciona una consola quirúrgica utilizada para facilitar la cirugía intraocular. Dicha consola quirúrgica incluye un módulo procesador, un dispositivo de memoria, una interfaz de usuario y una interfaz de dispositivo periférico exterior. El módulo procesador puede funcionar para dirigir las operaciones y recibir entradas de los dispositivos periféricos. Dichos dispositivos periféricos incluyen instrumental

- 10 quirúrgico de entrenamiento, dispositivos de control, así como otros dispositivos utilizados durante la cirugía. El módulo procesador puede ejecutar simulaciones de intervenciones quirúrgicas, es decir, intervenciones quirúrgicas de entrenamiento.
- Durante una intervención quirúrgica de entrenamiento o simulada, el cirujano puede utilizar instrumental quirúrgico 15 de entrenamiento con la misma sensación y el mismo funcionamiento que el instrumental quirúrgico real. Dicho instrumental puede incluir, pero no estará limitado a, microscopios quirúrgicos en los que se pueden generar simulaciones visuales generadas por la consola de varios aspectos de la intervención quirúrgica de entrenamiento, y presentarlas al cirujano en el microscopio quirúrgico de entrenamiento. El instrumental quirúrgico táctil, como las herramientas que permiten la manipulación debajo de varios tejidos oculares, se pueden simular en el campo de la
- 20 visión del microscopio de entrenamiento quirúrgica, basado en la manipulación del usuario del instrumental de entrenamiento quirúrgico. Dicho instrumental puede incluir dispositivos mecánicos que manipulan y/o retiran objetos sólidos en el cuerpo del vítreo, una unidad de vitrectomía en la que se puede simular y controlar la velocidad de corte, el flujo o la succión de la unidad utilizando el módulo quirúrgico en o acoplado a la consola quirúrgica, etc. Adicionalmente, se pueden utilizar pedales o conmutadores para controlar dicho instrumental quirúrgico de 25 entrenamiento durante la intervención quirúrgica de entrenamiento.
	- Otras formas de realización de la presente invención pueden utilizar una consola quirúrgica para simular solo partes de la intervención quirúrgica para realizar ejercicios que mejoren la familiarización del usuario con un funcionamiento individual de la consola quirúrgica. Dichos ejercicios se pueden concebir de manera que permitan que el usuario
- 30 lleve a cabo alguna operación determinada, como por ejemplo, pero no limitado a, configuraciones de conmutador de pedal basadas en parámetros quirúrgicos reales y en simulaciones. Un visualizador de pantalla en la interfaz de usuario de la consola quirúrgica puede proporcionar retroalimentación que informa al usuario acerca de las diferencias entre su ejecución real y su ejecución ideal. Dichas diferencias se pueden utilizar para evaluar el tiempo de reacción del usuario y proporcionar una guía y una retroalimentación con el fin de mejorar la utilización del 35 usuario de la consola quirúrgica y periféricos asociados.

Otras ventajas de la presente invención se pondrán de manifiesto para un experto en la materia mediante la lectura y la comprensión de la descripción detallada de las formas de realización preferidas descritas en la presente memoria haciendo referencia a los dibujos siguientes.

40

### **Breve descripción de los dibujos**

Para una comprensión más completa de la presente invención y de las ventajas de la misma, a continuación se hace referencia a la descripción siguiente tomada en conjunción con los dibujos adjuntos, en los que los números de 45 referencia iguales indican características iguales, y en los que:

la figura 1 es una vista en perspectiva de una consola quirúrgica que se puede utilizar con las formas de realización de la presente invención;

50 la figura 2 es un diagrama de bloques funcional de una consola quirúrgica de acuerdo con las formas de realización de la presente invención;

la figura 3 es una vista en perspectiva de una consola quirúrgica de acuerdo con las formas de realización de la presente invención; y

55

la figura 4 proporciona un diagrama lógico de flujo asociado a una forma de realización de la presente invención que permite la formación de los usuarios en el uso de la consola quirúrgica o el instrumental quirúrgico acoplado durante una intervención o ejercicio quirúrgico de entrenamiento.

### 60 **Descripción detallada de la invención**

En las figuras se ilustran formas de realización preferidas de la presente invención, utilizándose números de referencia iguales para referirse a partes correspondientes e iguales de los distintos dibujos.

65 El dispositivo de reproducción multimedia proporcionado por las formas de realización de la presente invención se puede utilizar con cualquier consola quirúrgica adecuada como, pero no limitado a, las consolas de sistema

quirúrgico SERIES TWENTY THOUSAND® LEGACY®, la INFINITI® o la ACCURUS®, tal como se puede apreciar en la figura 1, todas ellas disponibles comercialmente en Alcon Laboratories, Inc. de Forth Worth, Texas, que se pueden configurar para soportar el uso de intervenciones quirúrgicas de entrenamiento o ejercicios individuales que ayudan a mejorar la competencia del usuario con respecto a la consola quirúrgica y a los dispositivos periféricos acoplados a 5 la misma.

La figura 1 proporciona una ilustración de una consola microquirúrgica 10 de una forma de realización de la presente invención. Dicha consola microquirúrgica 10 se puede acoplar de manera funcional a una pluralidad de interfaces de usuario 12, como un conjunto de pedal u otro conjunto del tipo de botón pulsador (que no se muestra) y dispositivos 10 periféricos quirúrgicos 14. La consola 10 permite que un usuario, como un cirujano, empiece una intervención

- quirúrgica configurando los parámetros y modos de funcionamiento iniciales en la consola. Esto se puede llevar a cabo permitiendo que el usuario acople la consola quirúrgica mediante las interfaces de usuario 12 u otras interfaces provistas en el panel frontal 16. Dichas interfaces pueden incluir una pantalla de visualización electrónica 17, o uno o más conmutadores de botón pulsador o tecla táctil 18, o uno o más pulsadores potenciómetros digitales sin fin 20, u
- 15 otras interfaces similares conocidas por los expertos en la materia. El usuario puede accionar los conmutadores de botón pulsador 18 y los botones 20 para acceder a varios modos y funciones de funcionamiento diferentes utilizados en varios parámetros quirúrgicos. La consola 10 también puede incluir la capacidad de aceptar medios de almacenamiento multimedia, como por ejemplo cintas de casete, tarjetas de memoria, disquetes, discos compactos (CD), discos de vídeo digitales (DVD) u otros dispositivos similares conocidos por los expertos en la materia. 20
- La pantalla de visualización electrónica 17 se puede controlar mediante un módulo procesador que permite que el usuario acceda a uno o más menús o mensajes diferentes referidos a las funciones y funcionamientos de los distintos botones pulsadores 18 y botones 20. En una forma de realización, la pantalla de visualización 17 se puede dividir en zonas de pantalla de visualización asociadas con pulsadores 18 o botones 20 individuales. Esta 25 disposición permite cambiar fácilmente la función indicada de cada pulsador 18 o botón 20. El uso de la pantalla de
- visualización electrónica 17 también permite que los pulsadores 18 y los botones 20 se etiqueten virtualmente en cualquier idioma. La consola microquirúrgica 10 se puede adaptar para su uso con diverso instrumental quirúrgico diferente (es decir,
- 30 dispositivos periféricos quirúrgicos 14). Por ejemplo, dicho instrumental puede incluir un instrumento de iluminación de fibra óptica, un microscopio quirúrgico, una unidad de vitrectomía, un instrumento de emulsión de fragmentación, un instrumento de corte, como un cortante de guillotina para intervenciones de vitrectomía y/o microtijeras incorporadas para el corte proporcionado y múltiple. Aunque se proporciona el instrumental microquirúrgico identificado anteriormente con fines ilustrativos, se deberá entender que la consola microquirúrgica 10 se puede
- 35 utilizar con otro instrumental similar. La consola quirúrgica 10 también se puede acoplar a dispositivos de entrenamiento similares que lleven a cabo las mismas funciones. En dicho caso, la consola quirúrgica 10 puede coordinar una intervención quirúrgica de entrenamiento para el uso integrado de dispositivos periféricos 14 o de ejercicios individuales (o juegos) centrados en una/s pieza/s específica/s del equipo.
- 40 En general, cualquier instrumental microquirúrgico que se accione o controle mediante señales neumáticas o electrónicas se puede acoplar de forma operativa a y controlar mediante la consola quirúrgica 10. Este control o accionamiento se puede dirigir mediante señales neumáticas, electrónicas, ópticas u otras señales conocidas por los expertos en la materia, estando dichas señales generadas por la consola quirúrgica 10. Cada uno de dichos dispositivos periféricos microquirúrgicos 14 ilustrados que se acoplan a la consola quirúrgica 10 puede presentar 45 diferentes modos de funcionamiento que podrían requerir diferentes configuraciones o parámetros que se pueden proporcionar por la consola microquirúrgica 10. Guardando dichos parámetros de funcionamiento y modos
- quirúrgicos que están asociados con etapas específicas de una intervención quirúrgica en la memoria, se facilita la configuración de los dispositivos periféricos microquirúrgicos 14 eliminando el proceso, a menudo tedioso o engorroso, de inicializar dichos dispositivos manualmente mediante la consola quirúrgica 10 para cada etapa de la 50 intervención quirúrgica.

Las formas de realización de la presente invención facilitan la formación de un usuario (por ejemplo un cirujano) en el funcionamiento de la intervención quirúrgica con una simulación que elimina los riesgos para un paciente. Las intervenciones quirúrgicas grabadas facilitan los cambios pertinentes a los modos de funcionamiento y a los 55 parámetros de funcionamiento del dispositivo periférico desde la memoria de la consola quirúrgica 10, para inicializar o configurar los dispositivos periféricos microquirúrgicos 14 para etapas individuales en una intervención quirúrgica general. Al finalizar dicha intervención quirúrgica, la intervención quirúrgica completada se puede guardar como una intervención grabada en una memoria acoplada a dicha consola quirúrgica 10. Se deberá observar que en la consola quirúrgica 10 se prevé un módulo procesador acoplado a la memoria, donde dicho módulo procesador puede 60 funcionar para ejecutar por lo menos las etapas mencionadas en los diagramas lógicos de flujo del presente documento.

La consola quirúrgica 10 puede funcionar para generar situaciones quirúrgicas realistas o ejercicios adecuados que permitan que las personas en formación se familiaricen con el funcionamiento de la consola quirúrgica 10 y el 65 instrumental quirúrgico utilizado durante los procesos quirúrgicos complejos. Dichas intervenciones quirúrgicas o ejercicios de entrenamiento pueden variar con el fin de tener en cuenta las complicaciones potenciales asociadas

con las diversas intervenciones. Además de proporcionar simulaciones, la consola quirúrgica 10 puede grabar los parámetros de funcionamiento durante la intervención quirúrgica de entrenamiento, de manera que dicha intervención quirúrgica se pueda analizar y que las capacidades del cirujano se puedan valorar objetivamente.

- 5 Durante una intervención o ejercicio quirúrgico simulado o de entrenamiento, el cirujano puede utilizar instrumental quirúrgico real o de entrenamiento, con la sensación y el funcionamiento de instrumental quirúrgico real. Dicho instrumental puede incluir, pero no debería estar limitado a, microscopios quirúrgicos en los que las simulaciones visuales generadas por la consola quirúrgica 10 de varios aspectos de la intervención quirúrgica de entrenamiento se pueden generar y presentar al cirujano en el microscopio quirúrgico de entrenamiento. El instrumental quirúrgico
- 10 táctil, como herramientas que permiten la manipulación debajo de varios tejidos oculares, se puede simular en el campo de la visión del microscopio de entrenamiento quirúrgico, según la manipulación del usuario del instrumental de entrenamiento quirúrgico. Dicho instrumental de entrenamiento puede incluir dispositivos mecánicos que manipulan y/o retiran objetos sólidos en el cuerpo del vítreo y/o una unidad de vitrectomía en la que la velocidad de corte, el flujo o la succión de la unidad se pueden simular y controlar utilizando el módulo quirúrgico en o acoplado a
- 15 la consola quirúrgica 10. Adicionalmente, se puede usar pedales o conmutadores para controlar dicho instrumental quirúrgico de entrenamiento durante la intervención quirúrgica de entrenamiento.

La consola quirúrgica 10 se puede utilizar para simular solo partes de una intervención quirúrgica para llevar a cabo ejercicios que mejoren la familiaridad del usuario con un funcionamiento individual de la consola quirúrgica 10 o un 20 instrumento quirúrgico. Dichos ejercicios se pueden concebir de manera que permitan que el usuario consiga dominio en diferentes funcionamientos, como, pero no limitado a, configuraciones del pedal basadas en parámetros y simulaciones quirúrgicos reales. Una pantalla de visualización en la interfaz de usuario de la consola quirúrgica 10 puede proporcionar retroalimentación informando al usuario acerca de las diferencias ente su ejecución real y una ejecución deseada. Dichas diferencias se pueden utilizar para evaluar el tiempo de reacción del usuario y para 25 proporcionar guía y retroalimentación con el fin de mejorar la utilización del usuario de la consola quirúrgica 10 y periféricos asociados 14.

La figura 2 es un diagrama de bloques simplificado de varios módulos funcionales que podrían formar parte de una consola quirúrgica 10. Una consola quirúrgica 10 puede incluir funcionalmente un módulo procesador 32, una señal 30 de energía 52 provista a la entrada/salida (I/O) de la interfaz de la placa de circuito impreso (PCB) 34, dispositivos de almacenamiento masivo 36, 38 y 40, salida de audio (altavoz/ces) 46, puerto de visualización o conectores 50, panel de expansión 42 y una conexión externa a entradas de audio. La interfaz PCB 34 puede incluir una salida de audio 58, una salida de energía 59 y una entrada de audio 54. La interfaz PCB 34 se acopla a un suministro de energía externo o interno 152, que proporciona la señal de energía 52. La interfaz PCB 34 puede distribuir la energía

35 a varios otros elementos funcionales de la consola quirúrgica 10. Por ejemplo, se puede distribuir energía mediante conexiones 59A, 59B, 59C, 59D y 59E al sistema de procesado 32, a los dispositivos de almacenamiento masivo 36 a 40, a los paneles de expansión 42 y a otras unidades funcionales en la consola quirúrgica 10 según se requiera. Adicionalmente, la interfaz PCB 34 puede recibir señales de audio a través de las entradas de audio 54, bien procedentes de una fuente externa o de una conexión a un módulo procesador 32. Dicha interfaz PCB 34 puede 40 dirigir dichas entradas de audio al puerto de salida de audio 58 y a los altavoces 46.

Los dispositivos de almacenamiento masivo 36 a 40 pueden comprender discos duros, unidades para DVD, unidades para CD, dispositivos de memoria de estado sólido, así como otros dispositivos de almacenaje similares tal como conocen los expertos en la materia. La interfaz PCB 34 suministra energía a los dispositivos de 45 almacenamiento masivo 36 a 40. Se puede acceder al contenido multimedia o a otra información contenida en los dispositivos de almacenamiento masivo 36 a 40 mediante varias interfaces del módulo procesador 32 y dirigirlo a una porción reproductora adecuada de la consola quirúrgica 10 mediante la interfaz PCB 34. Por ejemplo, se puede dirigir una señal de audio a un altavoz 46 en el caso de un archivo de audio digital como un archivo MP3, un archivo wave u otro archivo similar, o se puede prever un contenido de vídeo o de imagen en el módulo de visualización 17.

- 50 De este modo, los dispositivos de almacenamiento masivo 36 a 40, o un dispositivo de reproducción multimedia externo como, pero no limitado a, un reproductor MP3, se puede acoplar a la interfaz PCB 34 para proporcionar señales de audio y/o vídeo a dicha interfaz PCB 34 que, a continuación, se podrían procesar mediante el módulo procesador 32 y presentar utilizando medios de reproducción adecuados, como altavoces 46 o un módulo de visualización 17. Adicionalmente, se pueden acoplar dispositivos de control como un teclado o un ratón a la interfaz
- 55 PCB 34, para controlar la reproducción de los archivos multimedia. De forma alternativa, en algunas formas de realización se pueden utilizar pulsadores 18 o botones 20, que pueden presentar las funciones definidas en la pantalla de visualización 17, para controlar la reproducción del contenido multimedia almacenado en los dispositivos de almacenamiento masivo 36 a 40 o en dispositivos conectados externamente.
- 60 El módulo procesador 32 puede ser un dispositivo de procesado individual o una pluralidad de dispositivos de procesado. Dicho dispositivo de procesado puede ser un microprocesador, un microcontrolador, un procesador de señal digital, un microordenador, una unidad de procesado central, una matriz de puertas programable en campo, un dispositivo lógico programable, una máquina de estados, un circuito lógico, un circuito analógico, un circuito digital y/o cualquier dispositivo que manipule señales (analógicas y/o digitales) basadas en instrucciones de 65 funcionamiento. La memoria puede ser un dispositivo de memoria individual o una pluralidad de dispositivos de
- memoria. Dicho dispositivo de memoria puede ser una memoria de solo lectura, una memoria de acceso aleatorio,

una memoria volátil, una memoria permanente, una memoria dinámica, una memoria tipo flash, una memoria caché y/o cualquier dispositivo que almacene información digital. Se deberá observar que cuando el módulo procesador 32 efectúa una o más de sus funciones mediante una máquina de estados, un circuito analógico, un circuito digital y/o un circuito lógico, la memoria que almacena las instrucciones de funcionamiento correspondientes se puede

- 5 embeber en su interior, o exteriormente, comprendiendo dichos circuitos la máquina de estados, el circuito analógico, el circuito digital y/o el circuito lógico. La memoria almacena, y el módulo procesador ejecuta, las instrucciones de funcionamiento correspondientes a por lo menos algunas de las etapas y/o funciones ilustradas en las figuras.
- 10 Las figuras 3-4 ilustran un ejemplo de un sistema quirúrgico y un consumible relacionado, en este caso un contenedor. Dichos dibujos ejemplifican un entorno quirúrgico en el que se pueden aplicar las formas de realización de la presente invención. A partir de las figuras 3-4 se puede apreciar que una consola quirúrgica, como una consola quirúrgica 10, actúa en cooperación con una pluralidad de consumibles que requieren configuración antes de que tenga lugar una intervención quirúrgica. Las formas de realización de la presente invención proporcionan un sistema
- 15 y un procedimiento para facilitar intervenciones quirúrgicas con simulaciones de ejercicios que forman al usuario en el uso de piezas individuales del equipo o en la intervención quirúrgica integrada.

Se pueden omitir algunas descripciones de técnicas de programación conocidas, software informático, hardware, plataformas de funcionamiento y protocolos, de manera que no se dificulte innecesariamente la invención en detalle. 20 Sin embargo, se deberá entender que la descripción detallada y los ejemplos específicos, aunque indican las formas de realización preferidas, se dan a título de ilustración solo y no a título limitativo. A partir de la presente divulgación, se pondrán de manifiesto para los expertos en la materia varias sustituciones, modificaciones, adiciones y redistribuciones dentro del espíritu y/o el alcance del concepto inventivo subyacente.

- 25 La figura 3 es una representación esquemática de una forma de realización de una consola quirúrgica oftálmica 100. Dicha consola quirúrgica 100 puede incluir un monitor basculante 110 que prevé una pantalla táctil 115. Dicho monitor basculante 110 se puede situar en una variedad de orientaciones para cualquier persona que precise ver la pantalla táctil 115. El monitor basculante 110 puede bascular de lado a lado, así como girar e inclinarse. La pantalla táctil 115 proporciona una interfaz de usuario gráfica ("GUT") que permite al usuario interactuar con dicha consola 30 100.
- La consola quirúrgica 100 también incluye un panel de conexión 120 utilizado para conectar varias herramientas y consumibles a dicha consola quirúrgica 100. El panel de conexión 120 puede incluir, por ejemplo, un conector de coagulación, un receptor de solución salina equilibrada, conectores para varias piezas manuales y un sistema de 35 gestión de fluido ("FMS") o receptor de contenedor 125. La consola quirúrgica 100 también puede incluir una variedad de prestaciones fáciles de usar, como control por pedal (por ejemplo situado detrás del panel 130) y otras prestaciones.
- En funcionamiento, se puede disponer un contenedor (que no se muestra) en el receptor de contenedor 125. Unas 40 sujeciones en la consola quirúrgica 100 sujetan el contenedor en su lugar para minimizar el movimiento de dicho contenedor durante el uso. Las sujeciones pueden sujetar la parte superior e inferior del contenedor, los laterales del contenedor o sujetar de algún otro modo dicho contenedor.
- La consola quirúrgica 100 se proporciona a título de ejemplo y se pueden aplicar formas de realización de la 45 presente invención con una variedad de sistemas quirúrgicos. Algunos ejemplos de sistemas quirúrgicos en los que se pueden utilizar contenedores de acuerdo con varias formas de realización de la presente invención incluyen, por ejemplo, el sistema quirúrgico de cataratas Series 2000<sup>®</sup> Legacy<sup>®</sup>, el sistema quirúrgico Accurus<sup>®</sup> 400VS y el sistema quirúrgico Infiniti™ Vision System, todos ellos disponibles en Alcon Laboratories Inc de Forth Worth, Texas. Adicionalmente, se pueden utilizar formas de realización según la presente invención con una variedad de
- 50 contenedores quirúrgicos, de las que se describen algunos ejemplos en las publicaciones US nº 2005/0186098 (Solicitud nº de realización 11/114.289 de Davis et al.), 2004/0253129 (Solicitud nº de realización 10/891.642 de Sorensen et al.), 2005/0065462 (Solicitud nº de realización 10/979.433 de Nazarifar et al.), 2003/0225363 (Solicitud nº de realización 10/156.175 de Gordon et al.), 2001/0016711 (Solicitud nº de realización 09/846.724 de Sorensen et al.) y las patentes US nº 6.293.926 de Sorensen et al., nº 4.493.695 de Cook, nº 4.627.833 de Cook, nº 4.395.258 de
- 55 Wang et al., nº 4.713.051 de Steppe, et al., nº 4.758.238 de Sundblom et al., nº 4.790.816 de Sundblom et al.,  $n^{\circ}$  6.036.458 de Cole et al. y  $n^{\circ}$  6.059.544 de Jung et al., todas ellas incorporadas en su totalidad a la presente memoria como referencia. Las formas de realización según la presente invención se pueden aplicar para otros sistemas quirúrgicos y contenedores adecuados, tal como comprenderán los expertos en la materia.
- 60 Se pueden simular partes de la intervención quirúrgica o una intervención quirúrgica al completo en la pantalla de la consola. Esta simulación se puede integrar directamente con los instrumentos quirúrgicos reales que el usuario (doctor) utiliza para llevar a cabo una cirugía real. Por ejemplo, un ejercicio o simulación puede enfocarse en el uso de conmutadores de pedal o pedales para configurar los modos y parámetros de funcionamiento de varios instrumentos quirúrgicos. En este caso, la simulación puede solicitar al usuario que lleve a cabo ciertas 65 configuraciones de conmutador de pedal basadas en parámetros y situaciones quirúrgicas no simuladas. La pantalla de visualización (software) dará al usuario retroalimentación acerca la aproximación del usuario al valor deseado

(por ejemplo ritmo de corte, nivel de vacío, etc.). La consola quirúrgica también puede clasificar el tiempo de reacción de los usuarios y proporcionar retroalimentación para unos resultados mejorados. Se puede utilizar retroalimentación visual y de audio constante para evaluar (puntuar) al usuario sobre la precisión y la velocidad. Se pueden realizar restas por llegar a parámetros que, probablemente, provocarían lesiones en una cirugía real.

5

Otro ejercicio de ejemplo puede requerir que el usuario maneje un objeto por el fluido vitroso en el interior de un ojo humano. Se simula una aguja de infusión para insertar una cantidad de líquido aleatoria en el ojo. Cuando el objeto evoluciona por las zonas del vítreo sin cortar, el usuario tendrá el reto de ajustar la aspiración y el ritmo de corte, para mantener el ojo equilibrado. El objeto también puede encontrar partículas que requieran una acción de reflujo. 10 De este modo, un usuario puede practicar sus habilidades con el conmutador de pedal.

Todavía otro ejercicio puede presentar una fotografía de una retina con puntos objetivo marcados para disparos láser. Un haz rojo de encuadre resultará visible y se moverá entre los puntos objetivo. El haz de encuadre se puede configurar de manera que oscile sobre y alrededor de los objetivos, simulando una mano en movimiento (o cabeza). 15 El reto será que el usuario prediga este movimiento y sitúe el disparo de láser (por ejemplo, presionando el

- conmutador de pedal) lo más próximo posible al objetivo. A continuación, el punto de encuadre se mueve hacia el objetivo siguiente. El usuario se puntuará según la precisión del objetivo y la velocidad.
- La figura 4 proporciona un diagrama lógico de flujo asociado con una forma de realización de la presente invención 20 para la formación de usuarios en el uso de una consola quirúrgica y/o instrumental quirúrgico acoplado. La simulación 400 empieza en la etapa 402, en la que una consola quirúrgica puede acoplarse con varios dispositivos periféricos. Los dispositivos periféricos, tal como se ha mencionado anteriormente, pueden incluir instrumental quirúrgico de entrenamiento o instrumental quirúrgico real, que permite al usuario familiarizarse con el funcionamiento del equipo real y mejorar sus habilidades con el equipo mediante la retroalimentación desde la 25 consola quirúrgica. En la etapa 404 se selecciona una intervención o ejercicio de entrenamiento que se va a realizar. En la etapa 406, se inicializan la consola quirúrgica y los dispositivos periféricos aplicables para la intervención o ejercicio quirúrgico de entrenamiento. En la etapa 408, el usuario realiza la intervención o ejercicio quirúrgico de entrenamiento. La consola quirúrgica puede grabar y comparar las operaciones realizadas por el usuario con las operaciones deseadas. A continuación, en la etapa 410 según esta comparación se puede analizar la ejecución del 30 usuario de forma objetiva. Así, las formas de realización de la presente invención permiten un análisis objetivo y una mejora de un usuario.

La forma de realización descrita anteriormente se puede utilizar para evaluar y analizar la ejecución del usuario (en la etapa 410) monitorizando los parámetros de funcionamiento y los modos quirúrgicos asociados con la intervención 35 o el ejercicio y comparando los parámetros de funcionamiento y los modos quirúrgicos monitorizados con los parámetros de funcionamiento y los modos quirúrgicos esperados o deseados. Se puede analizar la intervención o ejercicio cuando este se ha completado o se puede basar en la ejecución del usuario. Por ejemplo, si la ejecución del usuario cae por debajo de un umbral determinado, se puede alertar a dicho usuario cuando haya ocurrido una condición desfavorable y no deseada. Esto permite que los usuarios se formen en las prestaciones de la 40 consola/instrumental y en cómo controlar el instrumental quirúrgico mediante la consulta quirúrgica de un modo eficiente y agradable. Se pueden modelar los ejercicios para proporcionar la apariencia de un juego que crea una competición entre usuarios.

Las consolas quirúrgicas existentes no ofrecen la capacidad de proporcionar formación a los usuarios del modo 45 descrito anteriormente. Este aspecto es una ventaja importante en comparación con las consolas quirúrgicas según la técnica anterior.

En resumen, las formas de realización de la presente invención proporcionan una consola quirúrgica de entrenamiento. Esta consola quirúrgica de entrenamiento se puede utilizar para simular intervenciones quirúrgicas 50 oculares u otras intervenciones quirúrgicas. Así, la simulación se puede integrar y soportar directamente por la consola quirúrgica y el instrumental quirúrgico de entrenamiento. El usuario puede utilizar el hardware de control real para manejar el instrumental quirúrgico que se manejará durante las intervenciones quirúrgicas reales, con el fin de mejorar la destreza quirúrgica del usuario. Esta consola quirúrgica puede incluir un módulo procesador, una interfaz externa, un módulo de simulación y una interfaz de usuario. El módulo procesador puede dirigir el funcionamiento de

- 55 los dispositivos periféricos acoplados a la consola quirúrgica. Los dispositivos periféricos pueden incluir dispositivos de control, como, pero no limitado a, pedales u otros dispositivos de control similares, instrumental quirúrgico como, pero no limitado a, microscopios quirúrgicos, así como otro instrumental de entrenamiento quirúrgica como herramientas de corte quirúrgico de entrenamiento. Adicionalmente, el módulo procesador puede monitorizar los parámetros de funcionamiento y los modos quirúrgicos asociados con la intervención quirúrgica de entrenamiento. 60
- Una interfaz externa puede acoplar el módulo procesador al instrumental de entrenamiento quirúrgica y otros dispositivos periféricos. La interfaz de usuario permite que el usuario seleccione e inicialice la consola quirúrgica para la intervención de entrenamiento quirúrgico. A continuación el usuario puede llevar a cabo la intervención de entrenamiento quirúrgico en el que acoplará la consola quirúrgica mediante la interfaz de usuario, así como los 65 dispositivos periféricos y el instrumental quirúrgico de entrenamiento. El usuario puede recibir retroalimentación de la consola quirúrgica acerca de su ejecución en la intervención quirúrgica de entrenamiento. La retroalimentación se

puede basar en la comparación de parámetros de funcionamiento y modos quirúrgicos asociados con la intervención quirúrgica de entrenamiento con respecto a los parámetros de funcionamiento y/o los modos quirúrgicos asociados ideales o deseados con la intervención quirúrgica de entrenamiento.

- 5 Tal como podrá apreciar un experto ordinario en la materia, el término "sustancialmente" o "aproximadamente", tal como se puede utilizar en el presente documento, prevé una tolerancia aceptada en la industria a su término correspondiente. Dicha tolerancia aceptada en la industria oscila entre menos del uno por ciento y el veinte por ciento y corresponde a, pero no está limitada a, los valores componentes, las variaciones del proceso del circuito integrado, las variaciones de temperatura, los tiempos de subida y bajada y/o el ruido por temperatura. Tal como un
- 10 experto en la materia podrá apreciar también, el término "acoplado de forma operativa", tal como se puede utilizar en el presente documento, incluye el acoplamiento directo y el acoplamiento indirecto por medio de otro componente, elemento, circuito o módulo en el que, para el acoplamiento indirecto, el componente, elemento circuito o módulo que interviene no modifica la información de una señal sino que ajusta su nivel de corriente, nivel de voltaje y/o nivel de energía. Tal como un experto en la materia podrá apreciar también, el acoplamiento inferido (es decir, cuando un
- 15 elemento se acopla a otro elemento por inferencia) incluye el acoplamiento directo e indirecto entre dos elementos del mismo modo que el "acoplamiento de forma operativa". Tal como un experto en la materia podrá apreciar también, el término "se compara favorablemente", tal como se puede utilizar en el presente documento, indica que una comparación entre dos o más elementos, artículos, señales, etc. proporciona una relación deseada. Por ejemplo, cuando la relación deseada es que la señal 1 presente una magnitud mayor que la señal 2, se puede
- 20 conseguir una comparación favorable cuando la magnitud de la señal 1 es mayor que la de la señal 2 o cuando la magnitud de la señal 2 es menor que la de la señal 1.

Aunque la presente invención se describe en detalle, se deberá comprender que se pueden realizar varios cambios, sustituciones y alteraciones a la misma sin apartarse del espíritu y el alcance de la invención tal como se describe en 25 las reivindicaciones adjuntas.

#### **REIVINDICACIONES**

1. Consola quirúrgica (10, 100) que se puede utilizar de forma operativa tanto en intervenciones quirúrgicas reales, como en intervenciones quirúrgicas simuladas, que comprende:

5

un módulo procesador (32) que puede funcionar para dirigir las operaciones de unos dispositivos periféricos (14) acoplados de forma operativa a la consola quirúrgica y recibir entradas de los mismos, comprendiendo dichos dispositivos periféricos instrumental médico;

10 por lo menos un dispositivo de memoria (24, 36, 38, 40) acoplado de forma operativa al módulo procesador; y

una interfaz de usuario (12, 17, 18, 20, 115), caracterizada por que dicho por lo menos un dispositivo de memoria puede funcionar para almacenar una intervención quirúrgica de entrenamiento simulada y contenido multimedia,

15

y por que la interfaz de usuario está adaptada para permitir que el usuario inicialice la consola quirúrgica para una intervención quirúrgica de entrenamiento y seleccione la intervención quirúrgica de entrenamiento que se va a simular;

- 20 y por que el módulo procesador está adaptado para llevar a cabo la simulación y la evaluación de la ejecución del usuario de la intervención quirúrgica de entrenamiento simulado proporcionando retroalimentación a través de la interfaz de usuario que informa al usuario acerca de las diferencias entre su ejecución real de la intervención quirúrgica de entrenamiento y una ejecución deseada.
- 25 2. Consola quirúrgica según la reivindicación 1, en la que las intervenciones de entrenamiento simuladas almacenadas comprenden variaciones de la intervención quirúrgica de entrenamiento que se pueden seleccionar como complicaciones quirúrgicas.

3. Consola quirúrgica según la reivindicación 1 o la reivindicación 2, que comprende asimismo una interfaz externa 30 (34) acoplada de forma operativa al módulo procesador (32), pudiendo dicha interfaz externa funcionar para acoplar la consola quirúrgica con el instrumental quirúrgico.

4. Consola quirúrgica según cualquiera de las reivindicaciones 1 a 3, en la que el módulo procesador (32) puede funcionar para monitorizar los parámetros de funcionamiento y los modos quirúrgicos asociados con la intervención 35 quirúrgica de entrenamiento.

5. Consola quirúrgica según la reivindicación 4, en la que el módulo procesador (32) puede funcionar para comparar los parámetros de funcionamiento y los modos quirúrgicos asociados con la intervención quirúrgica de entrenamiento con los parámetros de funcionamiento y/o los modos quirúrgicos asociados deseados con la 40 intervención quirúrgica de entrenamiento.

6. Consola quirúrgica según cualquiera de las reivindicaciones 1 a 5, en la que la interfaz de usuario (12, 17, 18, 20, 115) está adaptada para permitir que el operador seleccione ejercicios de simulación que mejoren la destreza manual del operador y/o su uso del instrumental quirúrgico y de los dispositivos periféricos (14).

45

7. Consola quirúrgica según la reivindicación 6, en la que el instrumental quirúrgico (14) comprende un microscopio quirúrgico.

8. Consola quirúrgica según la reivindicación 7, que asimismo comprende un módulo de simulación que puede 50 funcionar para simular visualmente la intervención quirúrgica de entrenamiento en el campo de visión del microscopio quirúrgico.

9. Consola quirúrgica según las reivindicaciones 1 a 8, en la que el módulo procesador (32) puede funcionar para interrumpir la simulación.

55

10. Procedimiento implementado por ordenador (400) para hacer funcionar una consola quirúrgica (10, 100) que puede utilizarse de manera operativa en intervenciones quirúrgicas reales y para simular una intervención quirúrgica de entrenamiento, que comprende las etapas siguientes:

60 acoplar (402) la consola quirúrgica con varios dispositivos periféricos, comprendiendo dichos dispositivos periféricos instrumental de entrenamiento quirúrgico y módulos de simulación;

#### caracterizado por que comprende

65 almacenar una intervención quirúrgica de entrenamiento simulado y contenido multimedia en una memoria;

permitir que un usuario inicialice (406) la consola quirúrgica para una intervención quirúrgica de entrenamiento simulada y seleccionar el procedimiento de entrenamiento que se va a simular;

ejecutar (408) la simulación; y

evaluar (410) la ejecución del operador de la intervención quirúrgica de entrenamiento simulada proporcionando retroalimentación mediante una interfaz de usuario que informa al usuario acerca de las diferencias ente su ejecución real de la intervención quirúrgica de entrenamiento y una ejecución deseada.

10 11. Procedimiento según la reivindicación 10, que comprende asimismo:

monitorizar los parámetros de funcionamiento y los modos quirúrgicos asociados con la intervención quirúrgica de entrenamiento;

15 comparar los parámetros de funcionamiento y los modos quirúrgicos monitorizados con los parámetros de funcionamiento y los modos quirúrgicos esperados asociados con la intervención quirúrgica de entrenamiento; y

alertar al operador cuando la comparación de los parámetros de funcionamiento y los modos quirúrgicos monitorizados es desfavorable con respecto a los parámetros de funcionamiento y los modos quirúrgicos 20 esperados asociados con la intervención quirúrgica.

12. Procedimiento según la reivindicación 10, en el que los parámetros de funcionamiento y los modos quirúrgicos asociados con la/las intervención/es quirúrgica/s comprenden una serie de etapas quirúrgicas simuladas que pueden funcionar para:

25

5

alterar los modos de funcionamiento de los dispositivos acoplados de forma operativa a la consola quirúrgica (10, 100); o

alterar los parámetros de funcionamiento del dispositivo periférico de los dispositivos acoplados de forma 30 operativa a la consola quirúrgica.

13. Procedimiento según cualquiera de las reivindicaciones 10 a 12, en el que los parámetros de funcionamiento y los modos quirúrgicos asociados con la/las intervención/es quirúrgica/s comprenden:

35 unos parámetros neumáticos y electrónicos asociados con los dispositivos quirúrgicos (14) acoplados de forma operativa a la consola quirúrgica (10, 100).

14. Procedimiento según cualquiera de las reivindicaciones 10 a 13, en el que la intervención quirúrgica simulada es una intervención quirúrgica oftálmica.

40

15. Programa informático que, cuando se ejecuta en un ordenador, lleva a cabo las etapas según cualquiera de las reivindicaciones 10 a 14.

16. Programa informático según la reivindicación 15, almacenado en un medio legible por ordenador.

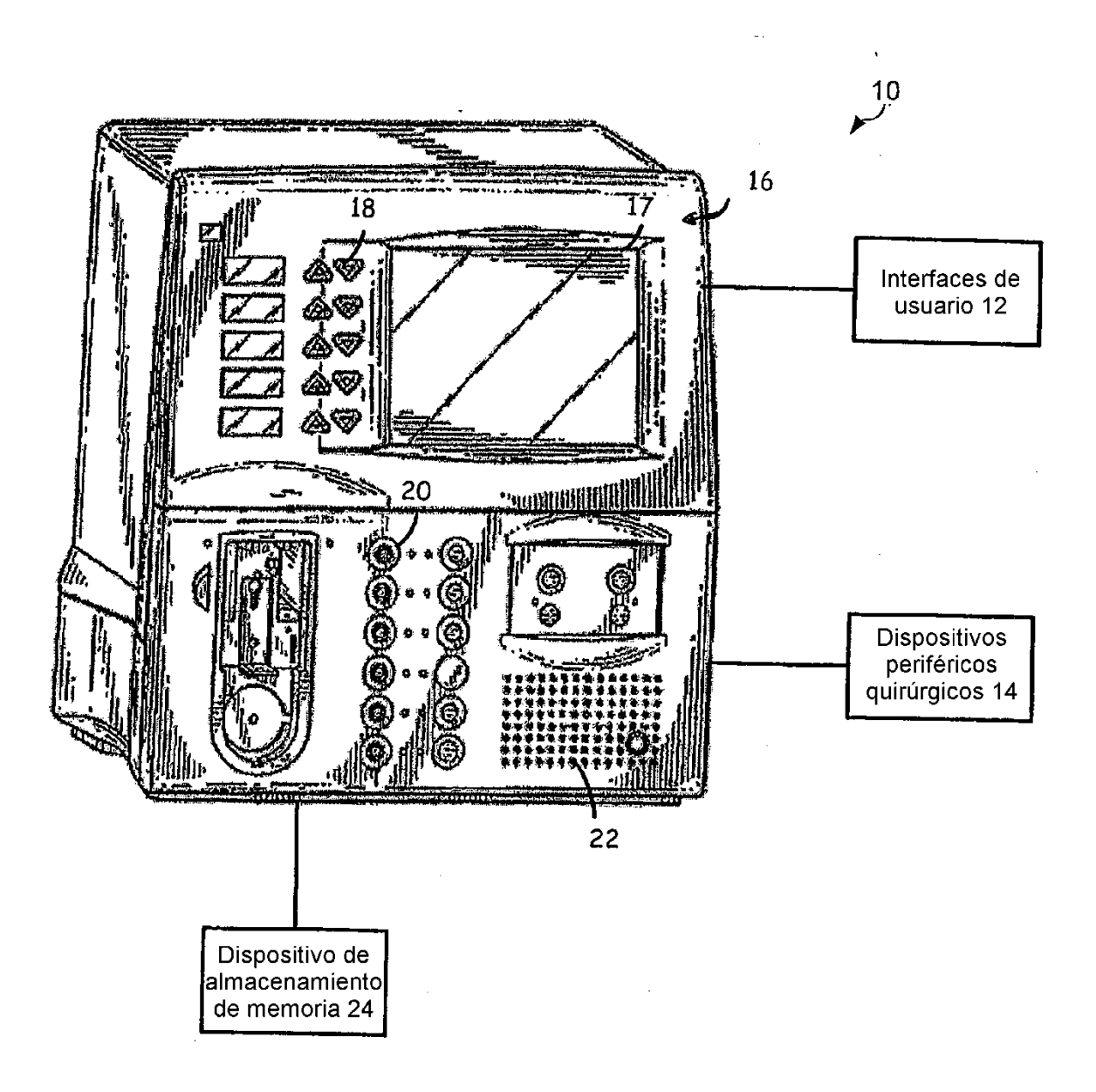

 $FIG. 1$ 

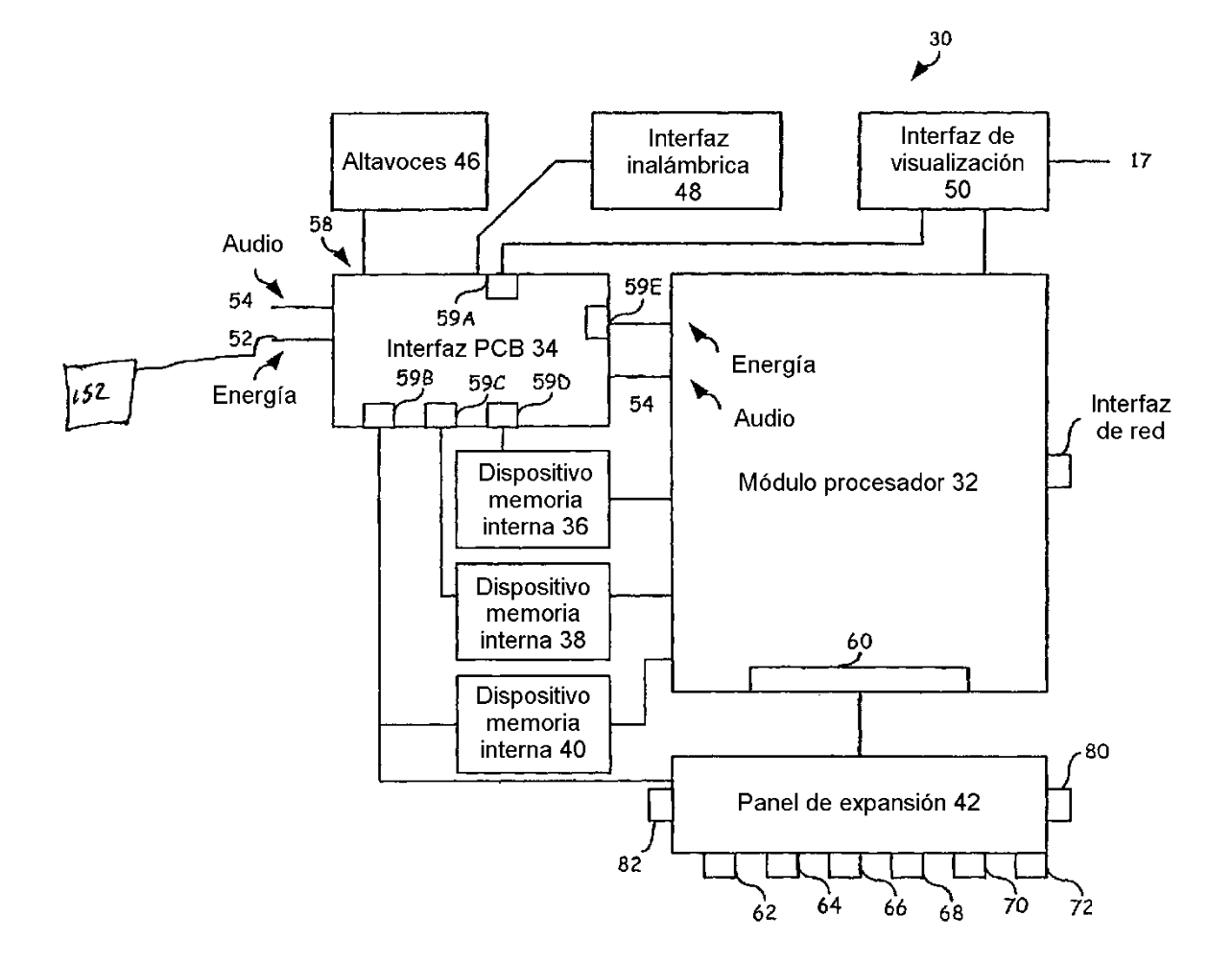

 $FIG. 2$ 

 $\bar{\phantom{a}}$ 

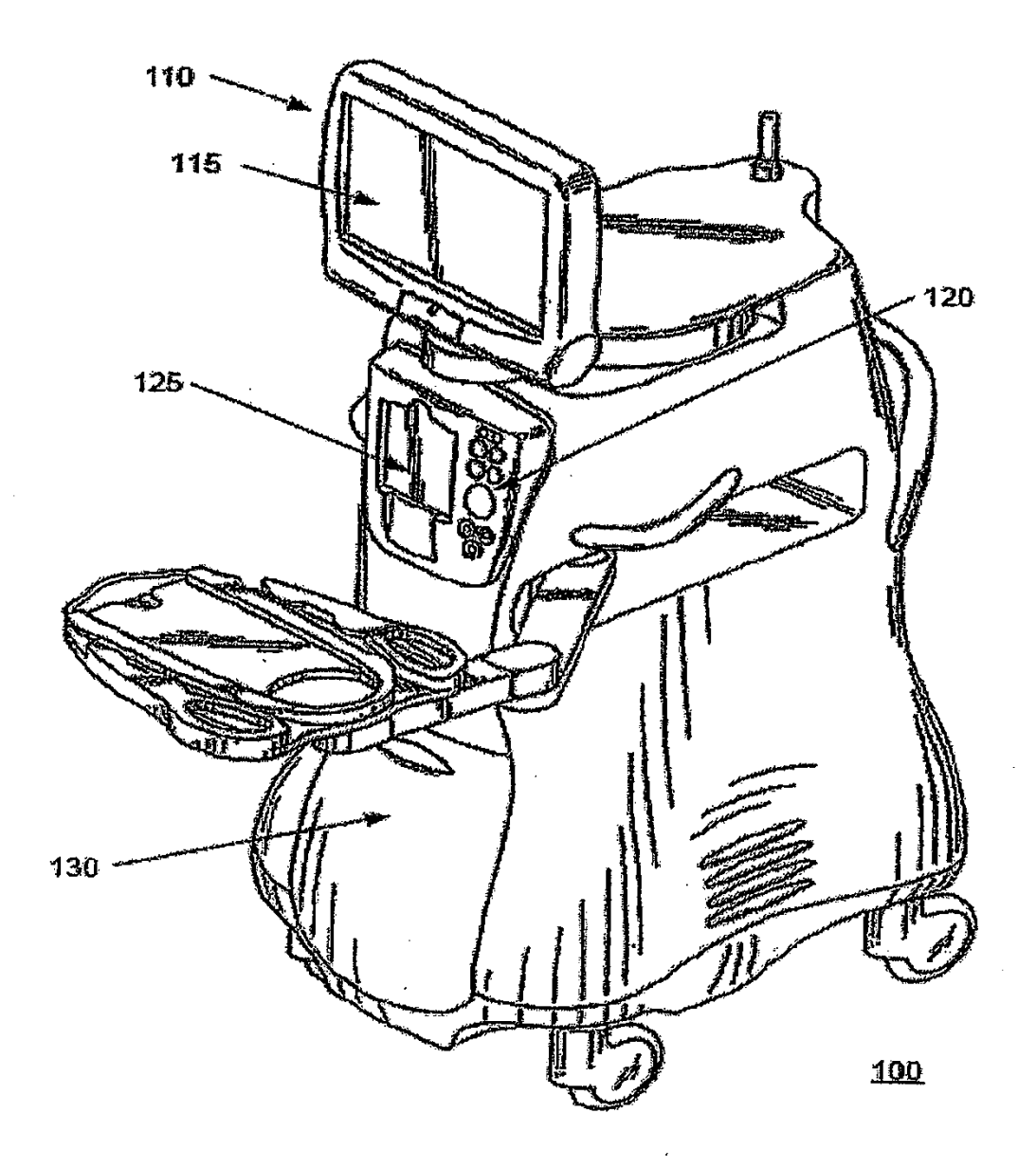

 $\bar{\beta}$ 

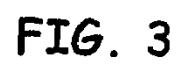

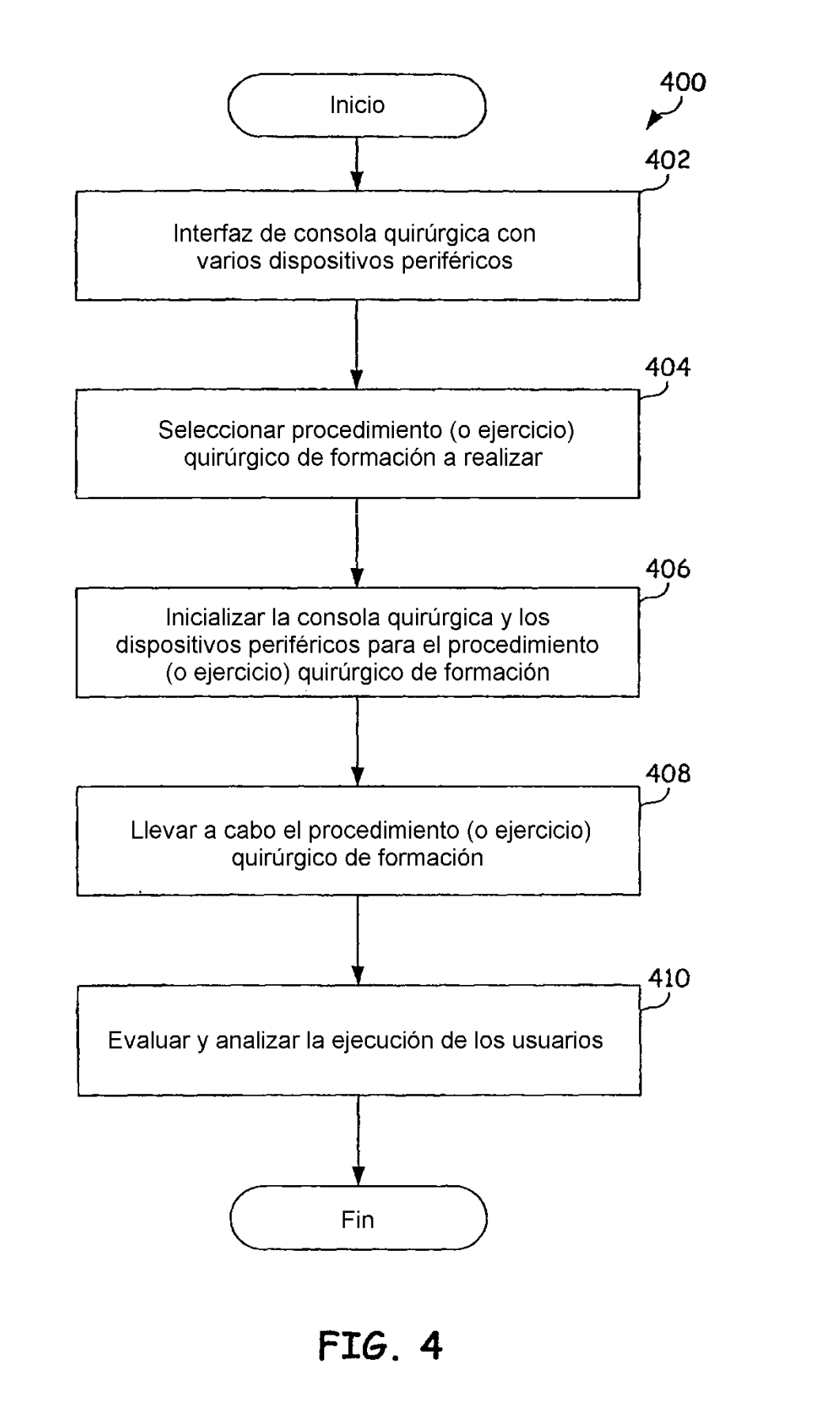